## Autocad 2014 Preview Guide Insider Autodesk

When somebody should go to the book stores, search instigation by shop, shelf by shelf, it is in fact problematic. This is why we allow the ebook compilations in this website. It will totally ease you to see guide Autocad 2014 Preview Guide Insider Autodesk as you such as.

By searching the title, publisher, or authors of guide you really want, you can discover them rapidly. In the house, workplace, or perhaps in your method can be every best area within net connections. If you mean to download and install the Autocad 2014 Preview Guide Insider Autodesk, it is unquestionably simple then, in the past currently we extend the associate to purchase and create bargains to download and install Autocad 2014 Preview Guide Insider Autodesk therefore simple!

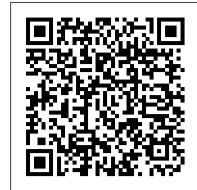

AutoCAD 2015 and AutoCAD LT 2015 Bible John Wiley & Sons

This book allows readers to expand the versatility of AutoCAD® design and documentation software. It provides ready-to-use procedures and computer programs for solving problems in a variety of application areas, including computer-aided design, data visualization, evolutionary computation, numerical methods, single and multicriteria optimization, linkage and robot kinematics, cam mechanisms, and involute gears. Students, engineers, and scientists alike will benefit from the text's illustrative examples, first-rate figures, and many original problem-solving approaches, as well as the included software tools for producing high-quality graphs and simulations. Those who use AutoCAD LT, or have access to only a DXF viewer, can also make substantial use of this book and the accompanying programs and simulations. The first two chapters of this book describe plotting programs D\_2D and D\_3D, which have many features not yet available in popular software like MATLAB® or MathCAD. Both plotting programs are available with the book. Other chapters discuss motion simulation of planar mechanical systems, design and analysis of disk cam mechanisms, and how to use the Working Model 2D and AutoLISP applications to demonstrate how involute gears operate. The book concludes with a collection of practical problems that can be solved using the programs and procedures discussed earlier in the book.

Tutorial Guide to AutoCAD 2015 SDC Publications

Learn crucial AutoCAD tools and techniques with this Autodesk Official Press Book Quickly become productive using AutoCAD 2014 and AutoCAD LT 2014 with this full color Autodesk Official Press guide. This unique learning resource features concise, straightforward explanations and real-world, hands-on exercises and tutorials. Following a quick discussion of concepts and goals, each chapter moves on to an approachable hands-on exercise designed to reinforce real-world tactics and techniques. Compelling, fullcolor screenshots illustrate tutorial steps, and chapters conclude with related and more open-ended projects to further reinforce the chapter's lessons. Starting and ending files for the exercises are also available for download, so you can compare your results with those of professionals. You'll follow a workflow-based approach that mirrors the development of projects in the real world, learning 2D drawing skills, editing entities, working with splines and polylines, using layers and objects, creating and editing text, dimensioning, modeling in 3D, and much more. Hands-on exercises and their downloadable tutorial files are based on the real-world task of drawing a house Covers crucial features and techniques, including 2D drawing working with layers, organizing objects with groups and blocks, using hatch patterns and gradients, using constraints and layouts, importing data, 3D modeling, and Includes content to help prepare you for Autodesk's AutoCAD certification program AutoCAD 2014 and AutoCAD LT 2014 Essentials is the Autodesk Official Press guide that helps you quickly and confidently learn the newest version of AutoCAD and AutoCAD LT. Principles and Practice, An Integrated Approach to Engineering Graphics and Autocad 2014 John Wiley & Sons Created specifically to help designers master AutoCAD, "Digital Drawing for Designers 2014" is neither overly simplistic nor excessively technical, and teaches by relating to what architects and interior designers understand best: the visual world. Beginning with the building blocks of drawing (lines, circles, and arcs), the book progresses through architectural graphic standards, enabling students to create drawings that effectively communicate their

of architects and interior designers. Digital Drawing for Designers John Wiley & Sons

Ride the wave with Rudy Rucker---author, programmer, mathematician, professor, cyberpunk, hipster, transrealist, and family man. A writer's journey. Rucker composed "Journals: 1990-2014" over twenty-five years. A long-running adventure. Entries include: Introspection and philosophizing, sketches of daily life, descriptions of Rucker's travels, and notes on writing. Mastering Autodesk Revit MEP 2014 Academic Press

design ideas. Advanced features such as annotative dimensions, annotative blocks, express tools, and linking

drafting, facilitating a smooth transition to the digital environment for all designers. New learners will appreciate

the step-by-step lessons and visual illustrations, while experienced design professionals can easily access material

to refresh their knowledge. Clear, concise, and above all visual, this AutoCAD guide speaks directly to the needs

drawings (XREFs) are also covered. Instructions are illustrated using language and concepts from manual

If you want to learn AutoCAD to create technical drawings, this is the book for you. You will learn to use commands and techniques by following the step-by-step examples given in this book. This book covers everything from creating two-dimensional (2D) and three dimensional (3D) drawings to printing and publishing. The topics covered in this book are illustrated with the help of real world examples such as gaskets, flanges, brackets, schematic line diagrams, and more. Also, this book is well organized and can be used for a course or self-study. - Get familiarized with user interface and navigation tools - Create print ready drawings - Create smart drawings using parametric tools - Have a good command over AutoCAD tools and techniques - Explore the easiest and quickest ways to perform operations -Know how to reuse existing data - Create 3D models and generate 2D drawings You can download Resource Files from: www.cadfolks.com (Available very soon)

AutoCAD 2014 and AutoCAD LT 2014 SDC Publications

Find your way around AutoCAD 2014 with this full-color, For Dummies guide! Put away that pencil and paper and start putting the power of AutoCAD 2014 to work in your CAD projects and designs. From setting up your drawing environment to using text, dimensions, hatching, and more, this guide walks you through AutoCAD basics and provides you with a solid understanding of the latest CAD tools and techniques. You 'Il also benefit from the fullcolor illustrations that mirror exactly what you 'Il see on your AutoCAD 2014 screen and highlight the importance of AutoCAD 's Model view, which shows different line weights for printing in different colors. Covers the latest AutoCAD features and techniques, including creating a basic layout, navigating the AutoCAD 2014 interface, drawing Key Commands are listed at the end of each chapter to recap important topics and commands learned in and editing, working with dimensions, plotting, adding text, using blocks, and more Shows you how to make the best use of color in your AutoCAD designs, take advantage of the AutoCAD DesignCenter, and showcase your work to potential clients and customers Includes practical advice and guidance on real-world methods and tips used by architects, engineers, and other CAD professionals to create compelling 3D models and detailed technical drawings You 'Il quickly get up to speed on all AutoCAD has to offer with AutoCAD 2014 For Dummies in your toolbox. An Introduction to 3D Printing SDC Publications

Learn AutoCAD by example with this tutorial-based guide from Autodesk Official Press Whether you are just starting out or an experienced user wanting to brush up on your skills, this Autodesk Official Press book provides you with concise explanations, focused examples, and step-by-step instructions through a hands-on tutorial project that runs throughout the book. As you progress through the project, the book introduces you to the Microsoft Windows-based AutoCAD interface and then guides you through basic commands and creating drawings. A downloadable file is

available from the website so that you can compare your work to the author's, and if necessary, start fresh with an intact drawing. Once you've completed the project, you will have proficiency in AutoCAD skills including: Grouping, elevations, and hatches Using text in drawings Dimensioning External references Layouts and printing Using 3D Author Donnie Gladfelter (aka "The CAD Geek"), is a top-rated trainer at CADD Microsystems and has worked with the Autodesk development team to help shape the product features. He is an AutoCAD Mentor All Star and has been a popular speaker at Autodesk University for more than seven years.

Computer-Aided Graphing and Simulation Tools for AutoCAD Users John Wiley & Sons This study provides the first book-length critical history of storyboarding, from the birth of cinema to the present day and beyond. It discusses the role of storyboarding in key films including Gone with the Wind, Psycho and The Empire Strikes Back, and is illustrated with a wide range of images.

AutoCAD 2021 Beginners Guide John Wiley & Sons

Technical Drawing 101 covers topics ranging from the most basic, such as making freehand, multiview sketches of machine parts, to the advanced—creating an AutoCAD dimension style containing the style settings defined by the ASME Y14.5-2009 Dimensioning and Tolerancing standard. But un-like the massive technical drawing reference texts on the market, Technical Drawing 101 aims to present just the right mix of information and projects that can be reasonably covered by faculty, and assimilated by students, in one semester. Both mechanical and architectural projects are introduced to capture the interest of more students and to offer a broader appeal. The authors have also created extensive video training (101 videos, nearly 11 hours total) that is included with every copy of the book. In these videos the authors start of by getting students comfortable with the user interface and demonstrating how to use many of AutoCAD's tools and commands. The videos progress to more advanced topics where the authors walk students through completing several of the projects in the book. The CAD portion of the text incorporates drafting theory whenever possible and covers the basics of drawing setup (units, limits, and layers), the tools of the Draw, Modify, and Dimension toolbars, and the fundamentals of 3D modeling. By focusing on the fundamental building blocks of CAD, Technical Drawing 101 provides a solid foundation for students going on to learn advanced CAD concepts and techniques (paper space, viewports, xrefs, annotative scaling, etc.) in intermediate CAD courses. In recognition of the diverse career interests of our students, Technical Drawing 101 includes projects in which students create working drawings for a mechanical assembly as well as for an architectural project. We include architectural drawing because our experience has shown that many (if not most) first-semester drafting students are interested in careers in the architectural design field, and that a traditional technical drawing text, which focuses solely on mechanical drawing projects, holds little interest for these students. The multidisciplinary approach of this text and its supporting materials is intended to broaden the appeal of the curriculum and increase student interest and, it is hoped, future enrollments. Parametric Modeling with Autodesk Inventor 2014 John Wiley & Sons

Expand your skills with complete Maya mastery Mastering Autodesk Maya is the ultimate guide to thepopular 3D animation software. Author Todd Palamar draws on hisextensive professional animation experience to help readers taketheir Maya skills to the next level. Written for those who alreadyknow the basics of this enormous program, the book covers advanced topics and professional techniques for modeling, animation, texturing, and visual effects. Fully updated to reflect Maya's latest features, the book takesa hands-on approach to instruction, providing readers with adiverse set of tutorials designed by real-world professionals toshowcase 3D animation and visual techniques used in industrysettings. Complete and comprehensive, the book makes an excellent desk reference for the working animator, and is an ideal resource for those seeking Maya certification. The unique combination of challenging material and practical instruction make thisone-of-a-kind guide the ultimate Maya handbook. Topics include: Animation using inverse kinematics, keyframes, anddeformers Hard surface and organic modeling Proper rigging techniques, and working with Maya Muscle Xgen, Paint Effects, and rendering with mental ray Texture mapping, compositing, nParticles, and more Virtual filmmaking and scene management The most complex skills are useless if they can't be applied, so the book emphasizes the practical, day-to-day uses of each skill, and discusses which solutions best fit which scenario. For the computer animation professional seeking a more in-depth mastery of this popular animation program, Mastering Autodesk Maya isan excellent investment in the future of your career.

Inside AutoCAD Bloomsbury Publishing USA

The primary goal of AutoCAD 2014 Tutorial - Second Level: 3D Modeling is to introduce the aspects of computer based three dimensional modeling. This text is intended to be used as a training guide for both students and professionals. The chapters in this book cover AutoCAD 2014 and proceed in a pedagogical fashion to guide you from constructing 3D wire frame models, 3D surface models, and 3D solid models to making multiview drawings and rendering images. The text takes a hands-on, exercise-intensive approach to all the important 3D modeling techniques and concepts. This book contains a series of twelve tutorial style chapters designed to introduce CAD users to 3D modeling with AutoCAD 2014. Users upgrading from a previous release of the AutoCAD software will also find this text helpful. The basic premise of this book is that the more 3D designs you create using AutoCAD 2014 the better you learn the software. With this in mind each tutorial introduces a new set of commands and concepts, building on previous chapters. By going through this book readers will establish a good basis for exploring and growing in the exciting field of Computer Aided Engineering.

AutoCAD For Dummies New Riders Publishing

Tutorial Guide to AutoCAD 2018 provides a step-by-step introduction to AutoCAD with commands presented in the context of each tutorial. In fifteen clear and comprehensive chapters, author Shawna Lockhart guides readers through all the important commands and techniques in AutoCAD 2018, from 2D drawing to solid modeling and finally finishing with rendering. In each lesson, the author provides step-bystep instructions with frequent illustrations showing exactly what appears on the AutoCAD screen. Later, individual steps are no longer provided, and readers are asked to apply what they've learned by completing sequences on their own. A carefully developed pedagogy reinforces this cumulative-learning approach and supports readers in becoming skilled AutoCAD users. Tutorial Guide to AutoCAD 2018 begins with three Getting Started chapters that include information to get readers of all levels prepared for the tutorials. The author includes tips that offer suggestions and warnings as you progress through the tutorials. Key Terms and each tutorial. Also, a glossary of terms and Commands Summary list the key commands used in the tutorials. Each chapter concludes with end of chapter problems providing challenges to a range of abilities in mechanical, electrical, and civil engineering as well as architectural problems. AutoCAD 2015 and AutoCAD LT 2015: No Experience Required Transreal Books

The primary goal of AutoCAD 2014 Tutorial - First Level: 2D Fundamentals is to introduce the aspects of Computer Aided Design and Drafting (CADD). This text is intended to be used as a training guide for students and professionals. This text covers AutoCAD 2014 and the lessons proceed in a pedagogical fashion to guide you from constructing basic shapes to making multiview drawings. The lessons are further reinforced by the video presentations found on the enclosed multimedia disc. This textbook contains a series of eleven tutorial style lessons designed to introduce beginning CAD users to AutoCAD 2014. It takes a hands-on, exercise-intensive approach to all the

important 2D CAD techniques and concepts. This text is also helpful to AutoCAD users upgrading from a previous release of the software. The new improvements and key enhancements of the software are incorporated into the lessons. The 2D-CAD techniques and concepts discussed in this text are also designed to serve as the foundation to the more advanced parametric feature-based CAD packages such as Autodesk Inventor. The basic premise of this book is that the more designs you create using AutoCAD 2014, the better you learn the software. With this in mind, each lesson introduces a new set of commands and concepts, building on previous lessons. This book is intended to help readers establish a good basis for exploring and growing in the exciting field of Computer Aided Engineering. Machine Vision and Mechatronics in Practice John Wiley & Sons

This book is aimed at an audience consisting of two kinds of readers. The first is people who are curious about 3D printing and want more information without necessarily getting deeply into it. For this audience, the first two chapters will be of greatest interest. They provide an overview of 3D print technology. They also serve to take the confusion out of the jargon and make sense out of such shortcuts as SLA, FFM, FFF, FDM, DLP, LOM, SLM, DMLS, SLS, EBM, EBAM, CAD and others. They describe the basic processes, the materials used and the application of the technology in industry, space, medicine, housing, clothing and consumer-oriented products such as jewelry, video game figures, footwear, tools and what must now seem like an infinity of bunnies, eagles and busts of Star Wars and Star Trek figurines in a dazzling array of colors. This book also addresses the needs of people new to the field who require information in a hurry. Chapter 3 serves as a guide to generating a 3D model by reviewing scanning methodology, the various types of software available to create a model and the steps needed to insure a useful printed object from the 3D model. The chapter has numerous references which, together with the information in the text, will help one find quickly any additional information available on the internet. Keywords: 3D Printing, 3D Software, 3D Hardware, Printing Materials, Scanning, 3D Modeling, Jewelry, Medicine, Housing, Space

Get "Up and Running" with AutoCAD using Gindis' s combination of step-by-step instruction, examples, and insightful explanations. The emphasis from the beginning is on core concepts and practical application of AutoCAD in architecture, engineering and design. Equally useful in instructor-led classroom training, self-study, or as a professional reference, the book is written with the user in mind by a long-time AutoCAD professional and instructor based on what works in the industry and the classroom. Strips away complexities, both real and perceived, and reduces AutoCAD to easy-to-understand basic concepts Teaches only what is essential to operating AutoCAD first, thereby immediately building student confidence All basic commands are documented step-by-step; what the student needs to type in and how AutoCAD responds is spelled out in discrete and clear steps with screen shots added as needed New to this edition: New and improved features include better integration with the AutoCAD certification exams, new Spotlight On sections, an expanded appendix, and more content on programming 3D portion of the book has been expanded and improved, with new exercises, new features and a redone section on rendering All discussions and screen shots have been updated for the current release of AutoCAD

Autodesk Inventor 2015 Essentials Plus John Wiley & Sons

Technical Drawing 101 with AutoCAD 2015 John Wiley & Sons

The premiere book on getting started with Maya 2014 Whether you're just beginning, or migrating from another 3D application, this step-by-step guide is what you need to get a good working knowledge of Autodesk Maya 2014. Beautifully illustrated with full-color examples and screenshots, Autodesk Maya 2014 Essentials explains the basics of Maya as well as modeling, texturing, animating, setting a scene, and creating visual effects. You'll absorb important concepts and techniques, and learn how to confidently use Maya tools the way professionals do. Each chapter includes fun and challenging hands-on projects, which you can do as you go using the downloadable files from the book's website. They include starting and ending files, so you can compare your results to how professionals do the projects. This information-packed Autodesk Official Press book also helps you prepare for the Autodesk Maya 2014 certification exams. Helps beginners and those migrating from other 3D animation and effects programs get up and running on Autodesk Maya 2014 Features stepby-step tutorials, hands-on exercises with downloadable files, and four-color examples and screenshots Covers modeling, texturing, animating, visual effects, lighting, compositing, setting a scene, and more Written by an Autodesk Authorized Author and is an Autodesk Official Press Autodesk Maya is the industry-leading 3D animation and effects software used in movies, games, cartoons, short films, commercials, and other animation Get firsthand experience with Maya 2014, as well as an initial start on preparing for the Autodesk Maya 2014 Certified Professional exam, with Autodesk Maya 2014 Essentials.

Engineering Graphics Essentials with AutoCAD 2014 Instruction Tutorial Guide to AutoCAD 2014 Tutorial Guide to AutoCAD 2014SDC Publications

AutoCAD 2014 For Dummies John Wiley & Sons

Step-by-step instructions for the AutoCAD fundamentals AutoCAD 2015 Essentials contains 400 pages of full-color, comprehensive instruction on the world's top drafting and architecture software. This 2015 edition features architectural, manufacturing, and landscape architecture examples. And like previous editions, the detailed guide introduces core concepts using interactive tutorials and open-ended projects, which can be completed in any order, thanks to downloadable data sets (an especially useful feature for students and professionals studying for Autodesk AutoCAD certification). Unlike many other guides, which are organized around conceptual themes or task categories, AutoCAD 2015 Essentials takes a start-to-finish approach that mirrors how you will work with the program in the real world. Starting with basic 2D drawing and progressing through organizing objects with groups and blocks, creating and editing text, and 3D modeling, the process you'll learn in this book is ready to take to work. Inside, each chapter follows an intuitive structure: Quick discussions of concepts and learning goals Hands-on drafting tutorials for active learning and confidence building Open-ended projects to reinforce new drafting skills Downloadable end files, so you can check your work AutoCAD 2015 Essentials is great for professionals and students who need to quickly and effectively learn the most common features of 2D and 3D design. With over 12 years of experience teaching and writing about this formidable design program, Scott Onstott provides you with everything you'll need to leverage the full capabilities of AutoCAD. Autodesk Maya 2014 Essentials SDC Publications

Engineering Graphics Essentials with AutoCAD 2014 Instruction gives students a basic understanding of how to create and read engineering drawings by presenting principles in a logical and easy to understand manner. It covers the main topics of engineering graphics, including tolerancing and fasteners while also teaching them the fundamentals of AutoCAD 2014. This book features an independent learning disc containing supplemental content to further reinforce these principles. Through its many different exercises this text is designed to encourage students to interact with the instructor during lectures, and it will give students a superior understanding of engineering graphics and AutoCAD. The enclosed independent learning disc allows the learner to go through the topics of the book independently. The main content of the disc contains pages that summarize the topics covered in the book. Each page has voice over content that simulates a lecture environment. There are also interactive examples that allow the learner to go through the instructor led and in-class student exercises found in the book on their own. Video examples are also included to supplement the learning process.

Tutorial Guide to AutoCAD 2018 SDC Publications

Introduces the features of the AutoCAD computer-aided drafting program, shows how to create two and three dimensional drawings, and discusses macros and customization